## Download adobe flash player explorer android

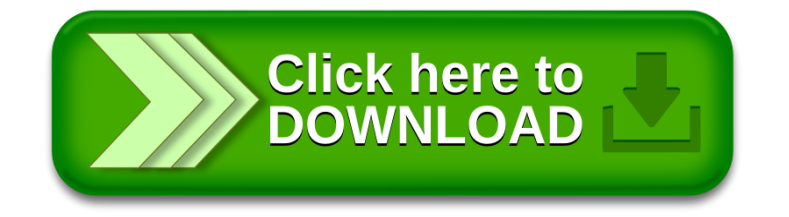